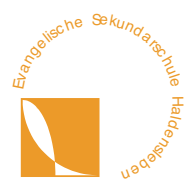

## **Belehrung zu digitalen Endgeräten Evangelische Sekundarschule Haldensleben**

Das iPad ist in der Schule ein Werkzeug zur Unterstützung des Unterrichts und des individuellen Lernprozesses.

Daher gelten in der Schule für alle Schüler\*innen folgende Regeln:

- Ich gehe sorgsam mit dem iPad um.
- Ich bringe mein iPad jeden Tag aufgeladen mit in die Schule.
- Im Unterricht nutze ich das iPad nur, wenn ich dazu aufgefordert werde und ich befolge die Anweisungen der Lehrkraft. Die Lehrkraft hat während des Unterrichts die Möglichkeit meine Aktivitäten einzusehen bzw. zu steuern.
- Ich verwende das iPad während der Schulzeit nicht zum Spielen.
- Ich beachte den Datenschutz. Bevor ich Fotos, Videos oder Tonaufnahmen von anderen Personen mache, muss deren Einverständniserklärung explizit vorliegen. Der Verwendungszweck muss bekannt sein und das Material darf ausschließlich dafür genutzt werden. Es ist verboten Aufnahmen von Dritten ohne deren Einwilligung (bei Minderjährigen die der Eltern) im Rahmen von .social media" zu nutzen.
- In der Pause darf ich mein iPad nicht benutzen. Es verbleibt in der Schultasche bzw. im Unterrichtsraum. Gleiches gilt während des Sportunterrichts.
- Ich achte darauf welche privaten Daten ich auf meinem iPad speichere.
- Ich halte mich von den iPads anderer Schüler\*innen fern.

Das iPad darf zu Hause im rechtlich erlaubten Rahmen für private Zwecke genutzt werden. Die Verantwortung dafür liegt bei den Eltern.

## Versicherung:

Bei Schäden durch eine andere Person zahlt die Haftpflichtversicherung des Verursachers. In der Schule und in privaten Räumen ist das Tablet über die Stiftung gegen Diebstahl sowie unabsichtlich selbst verursachte Schäden usw. versichert.

## **Konsequenzen bei Verstößen:**

- iPad über Classroom sperren
- iPad einsammeln (für Rückgabe ist die Lehrkraft selbst verantwortlich)
- Info an Hr. Dierbach zum Sperren einer App für bestimmten Zeitraum
- Klassenbucheintrag + Info an die Eltern über HA-Heft oder Sdui/ Mail